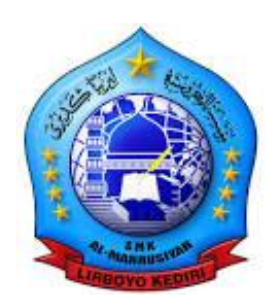

# **IDENTITAS**

Nama Sekolah : SMK Al Mahrusiyah Mata Pelajaran : ASJ Kelas/Semester : XII / I Alokasi waktu : 6 JP x 45 Menit

### **KOMPETENSI KEAHLIAN**

• Teknik Komputer dan Jaringan (TKJ)

# **KOMPETENSI DASAR**

- 3.10 Mengevaluasi Control Panel Hosting
- 4.10 Mengkonfigurasi Control Panel hosting

# **MATERI PELAJARAN**

"Control Panel Hosting"

- 1. Web hosting
- 2. Setup Ajenti
- 3. Setup ISPConfig

### **METODE**

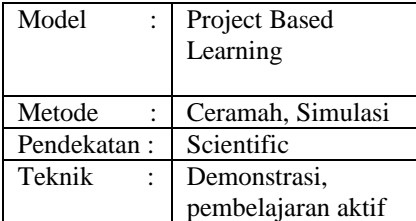

#### **MEDIA, ALAT dan SUMBER BELAJAR**

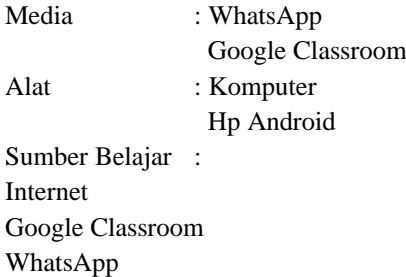

# **RENCANA PELAKSANAAN PEMBELAJARAN (RPP)**

# **A. TUJUAN PEMBELAJARAN**

Melalui kajian literasi dan tanya jawab dalam pembelajaran daring, peserta didik secara *mandiri* dan penuh *integritas* dapat:

- 1. Memahami pengertian Control Panel Hosting
- 2. Mengetahui cara kerja Control Panel Hosting
- 3. Melakukan instalasi Control Panel Hosting
- 4. Menguji hasil instalasi Control Panel Hosting.

# **B. KEGIATAN PEMBELAJARAN**

#### **Pendahuluan**

Menyampaikan salam pembuka, berdoa dan mengecek kehadiran peserta didik melalui komentar pada Google Classroom atau WhatsApp grup *(religious - disiplin)* **Inti**

#### • **Penentuan Pertanyaan Mendasar**

Guru meminta peserta didik untuk **mengamati** video yang ada di layar komputer tentang evaluasi dan konfigurasi Control Panel Hosting dan **membuat pertanyaan** dari materi video. *(literasi – kesungguhan,ketelitian)*

• **Mendesain Perencanaan Proyek**

Guru mempraktekkan contoh perencanaan proyek konfigurasi Control Panel Hosting didepan peserta didik. Peserta didik membentuk kelompok dan membuat perencanaan proyek bersama-sama**.** *(collaboration – gotong royong, sopan, menghargai)*

### • **Menyusun Jadwal**

Guru membuat jadwal untuk mengetes peserta didik dalam evaluasi dan konfigurasi Control Panel Hosting. Siswa **mengumpulkan pengetahuan**  tentang langkah-langkah yang harus dilakukan agar sesuai jadwal. *(critical thinking – rasa ingin tahu)* 

• **Memonitor Peserta Didik dan Kemajuan Proyek**

Siswa **mengasosiasi** pengetahuan yang didapat dan melakukan instalasi dan konfigurasi Control Panel Hosting sesuai jadwal yang sudah dibuat. *(creativity – menciptakan sesuatu baru)*

• **Menguji Hasil dan Mengevaluasi Pengalaman**

Siswa **mengkomunikasikan** hasil instalasi dan konfigurasinya, guru menguji hasil praktek siswa. *(communication)*

### **Penutup**

Guru memberikan umpan balik, penguatan dan penjelasan lebih luas, serta menutup kegiatan PJJ dengan memberikan pesan dan motivasi untuk tetap semangat belajar, menjaga dan mentaati protokol kesehatan agar bangsa Indonesia dapat melewati pandemik Covid-19 *(nasionalis)* dan diakhiri dengan berdoa bersama *(religius)*

# **C. PENILAIAN**

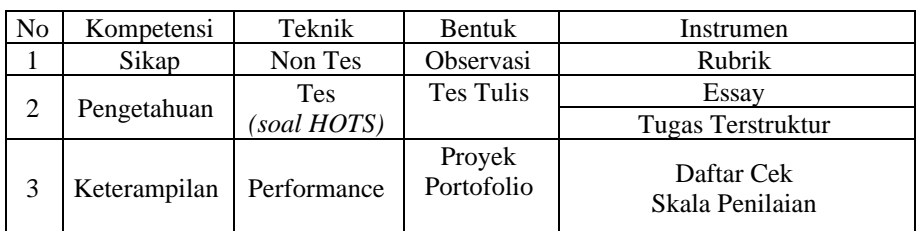

Kediri, 1 Juli 2020

Mengetahui, Kepala SMK Al Mahrusiyah

Guru Mata Pelajaran

KARTINDRIA FARID NUGROHO, S.Si

VIKY NUR HANDOKO S.Pd.